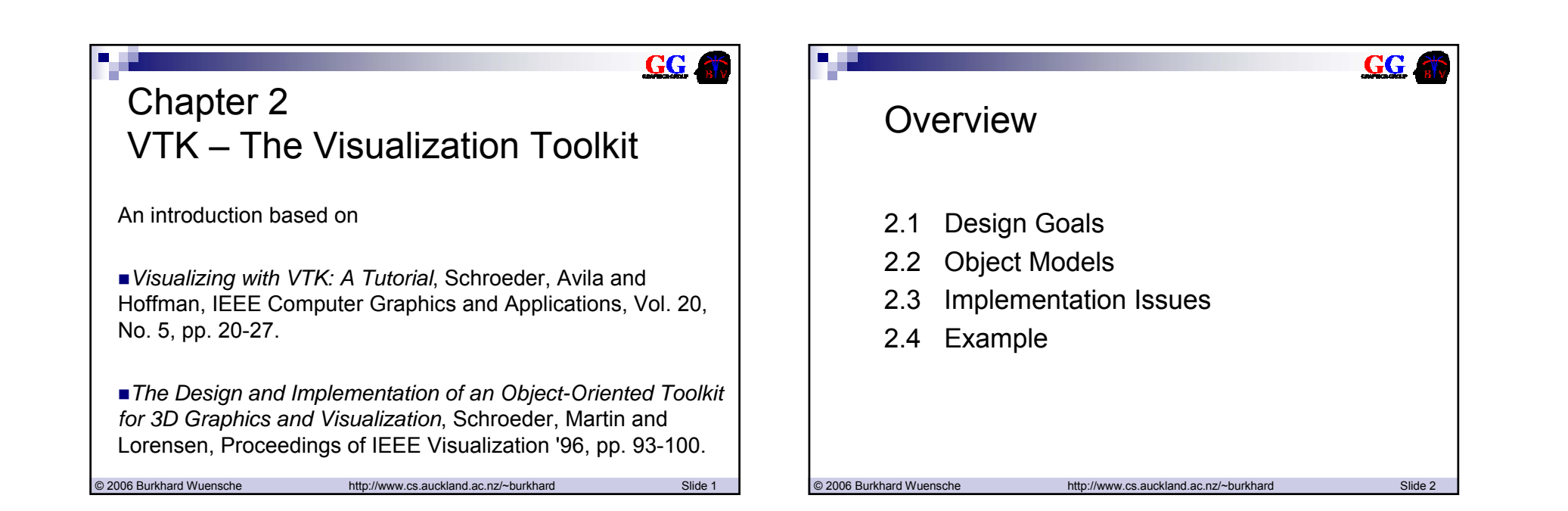

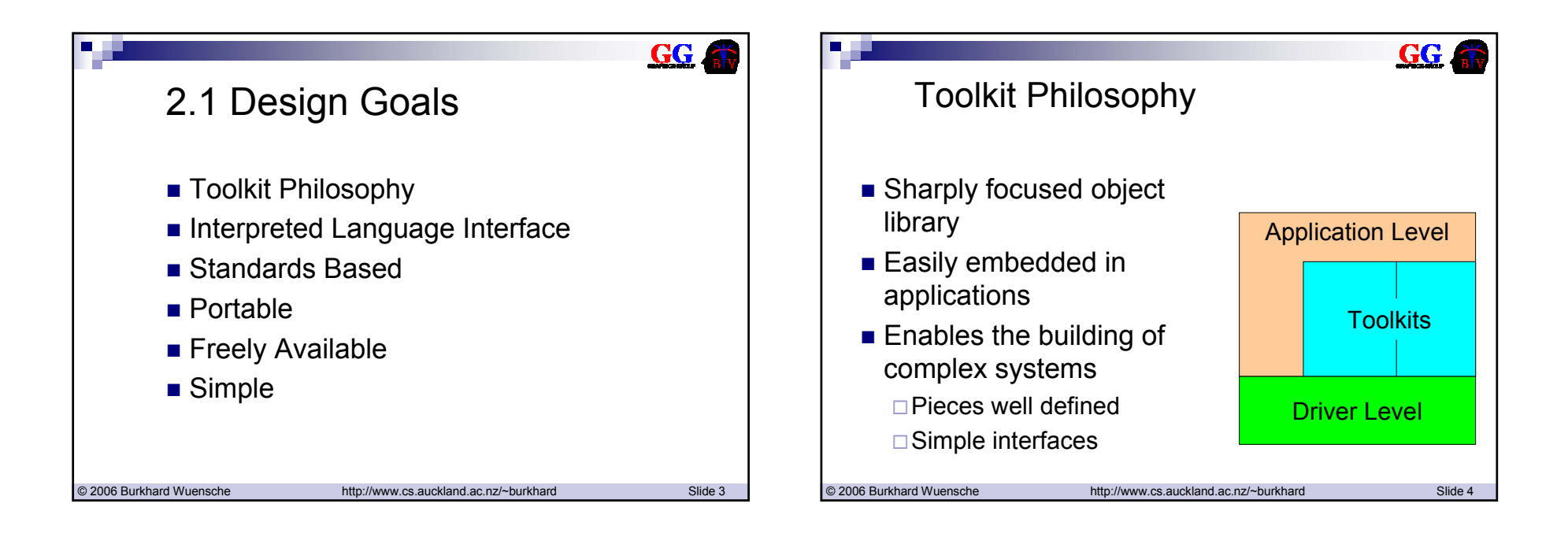

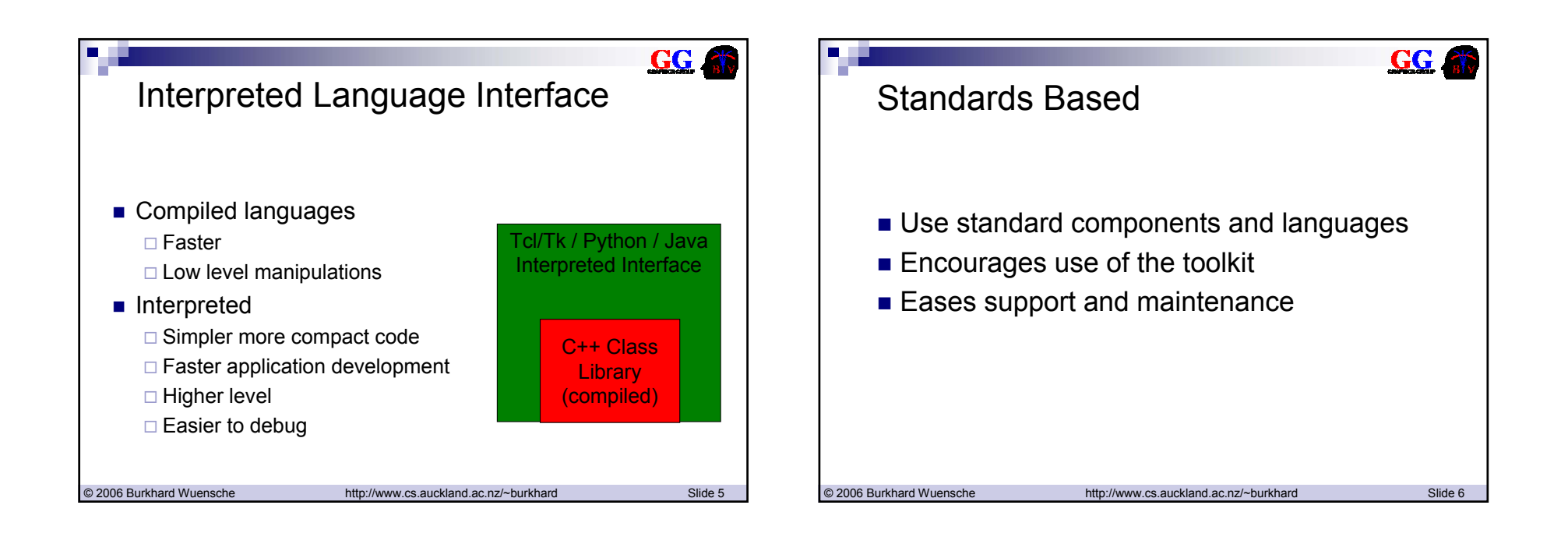

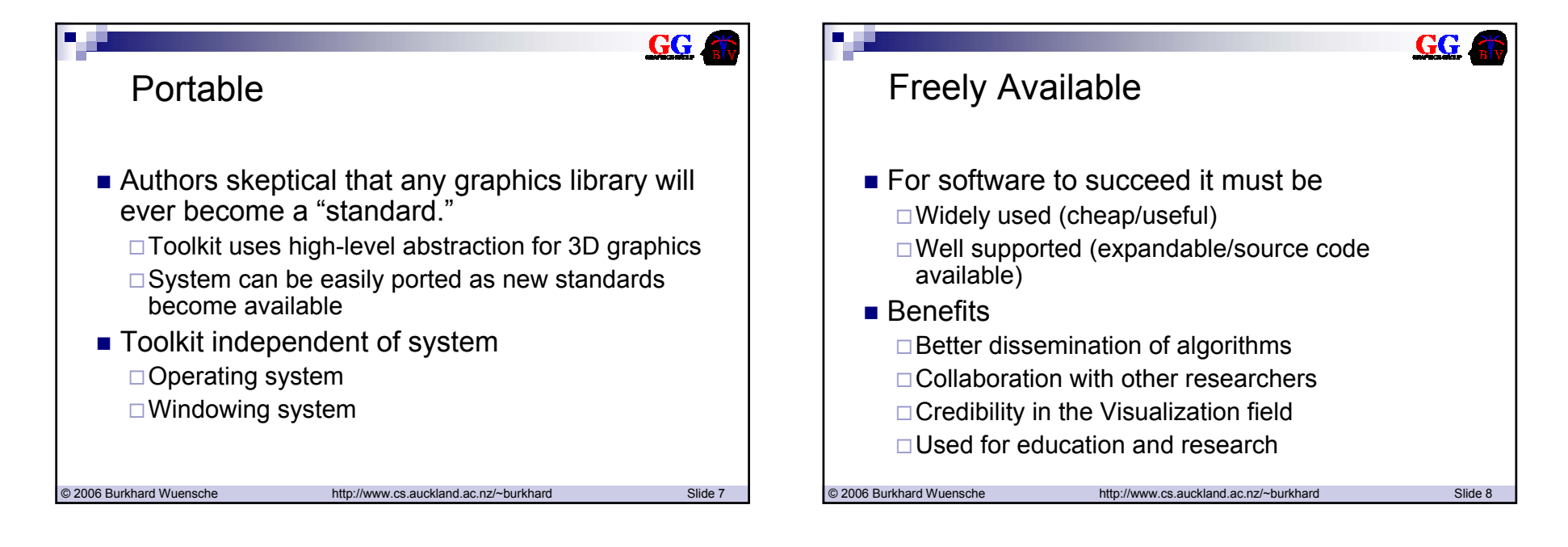

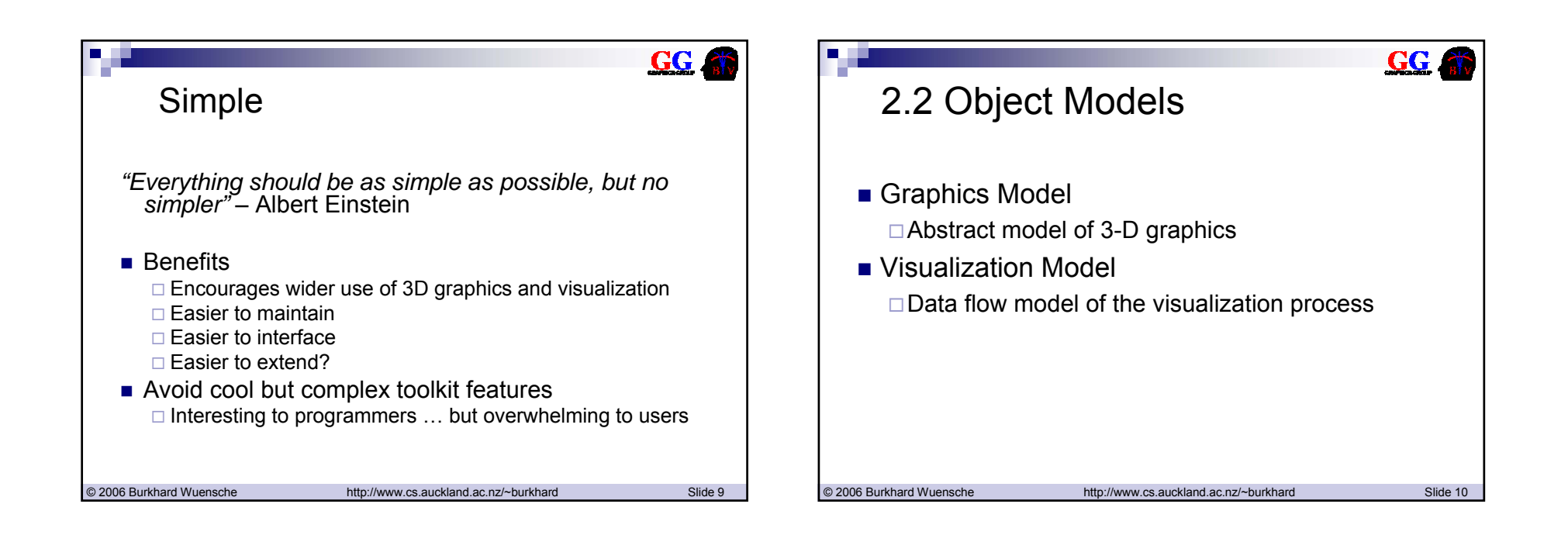

GG A

## Graphics Model

- Render Window manages window
- Renderer coordinates rendering
- Light illuminates the scene
- Camera view of scene
- Actor object in scene
- **Property appearance of actor**
- Mapper geometry of actor
- **Transform** position and orientation of actor, camera, lights

© 2006 Burkhard Wuensche http://www.cs.auckland.ac.nz/~burkhard Slide 11

## Device Dependent Subclasses

- Portability of the design achieved by using device objects, which extend the functionality of graphics classes in a device dependent way.
	- The VTK toolkit returns a subclass specific to the system
- Example:

vtkRenderMaster rm;

renderWindow = rm.MakeRenderWindow();

aRen = renderWindow->MakeRenderer();

Application running on Sun UNIX creates an X-Windows window and a SUN XGL renderer whereas on a PC it creates a Windows rendering window and an OpenGL renderer.

 $GG$ 

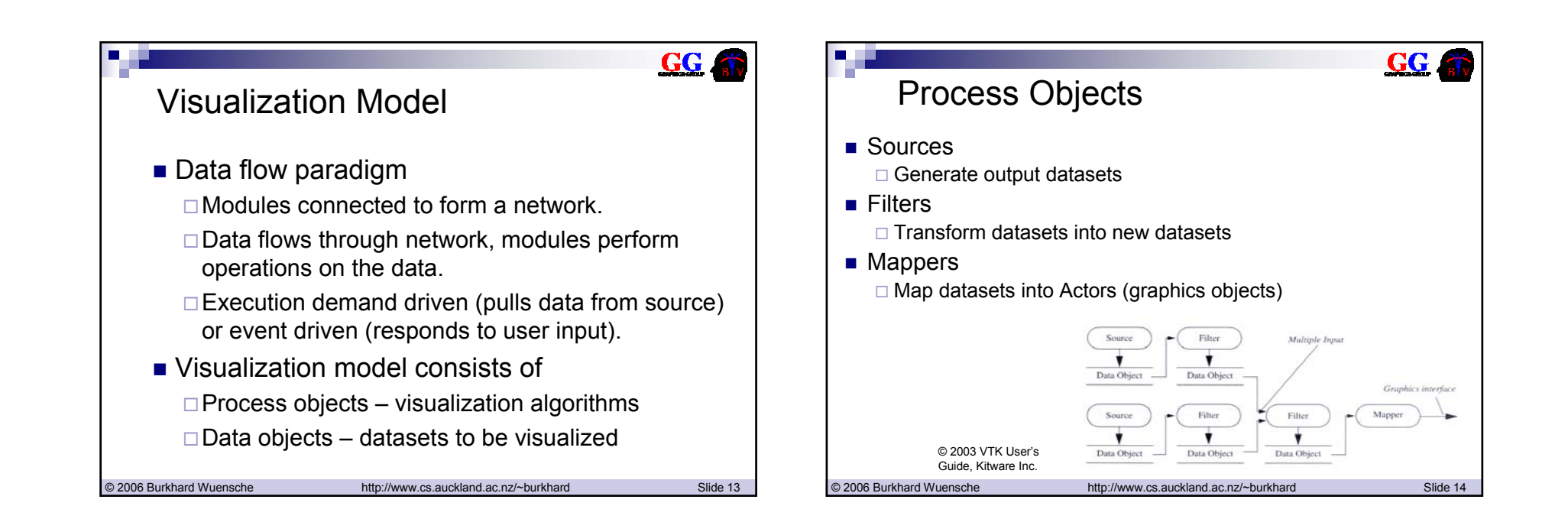

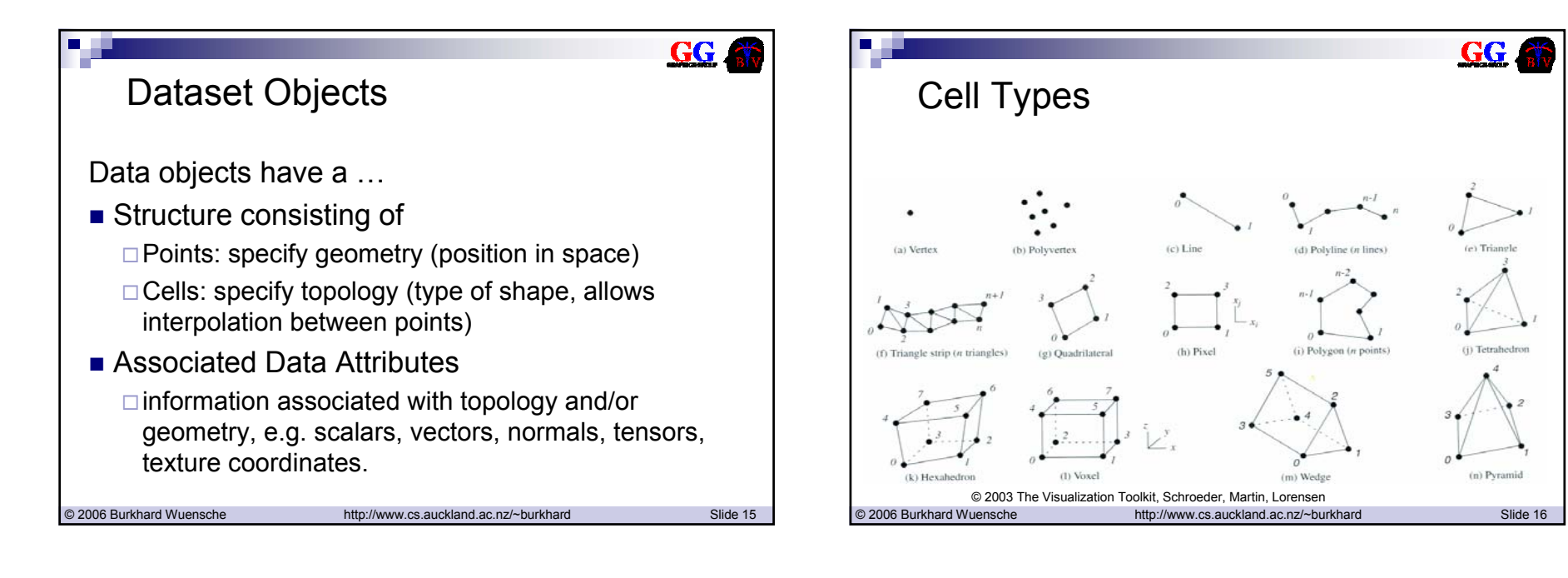

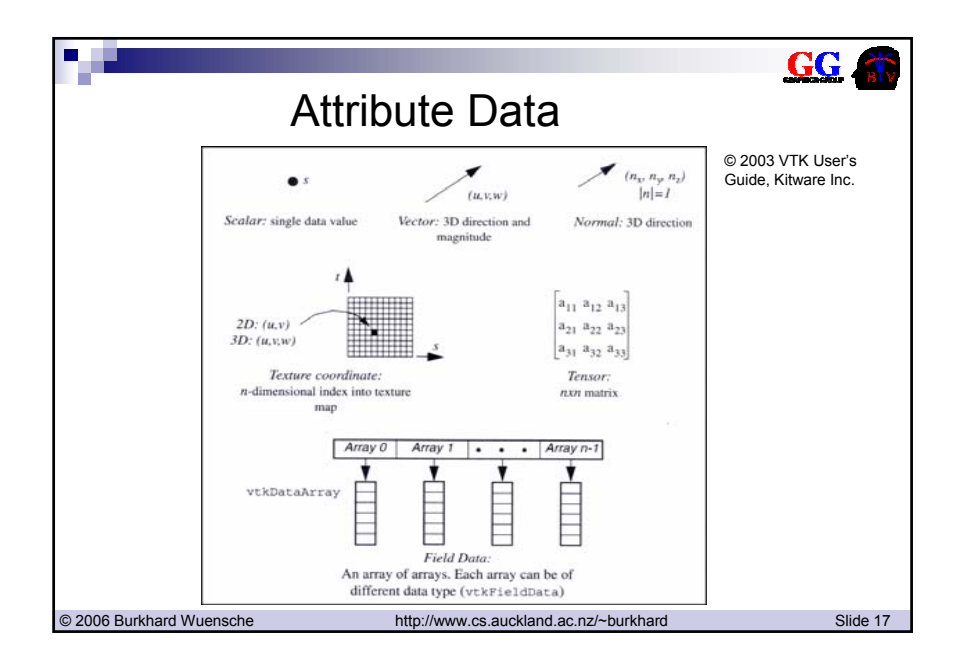

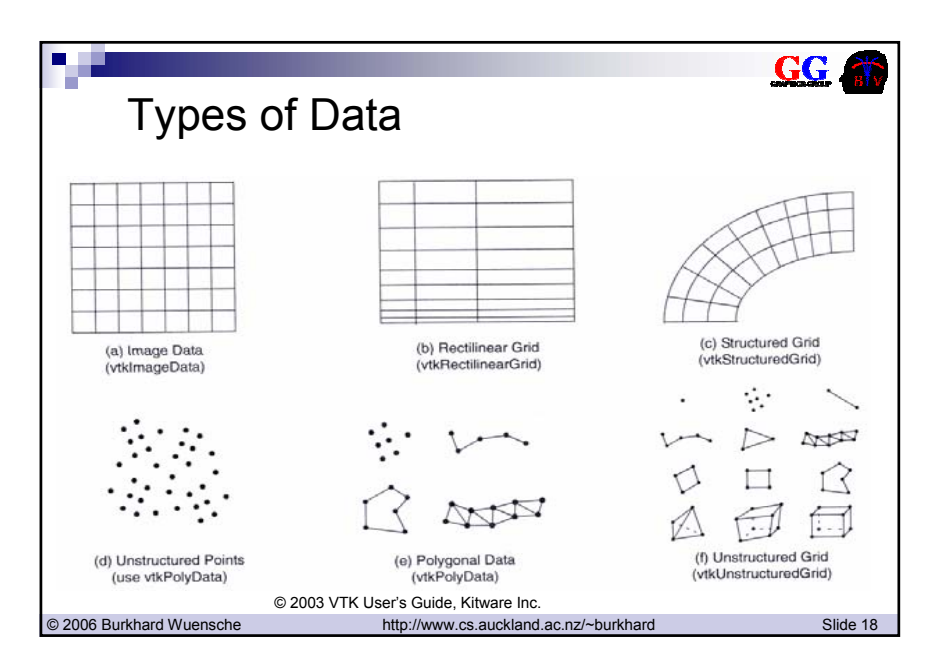

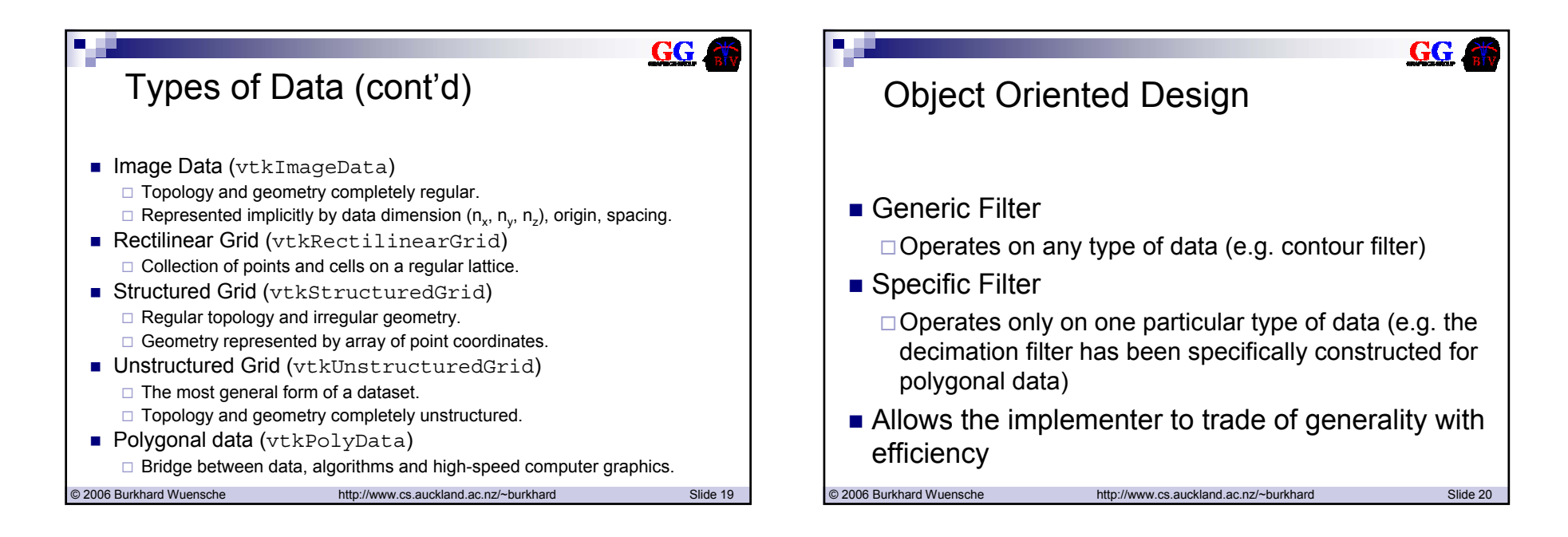

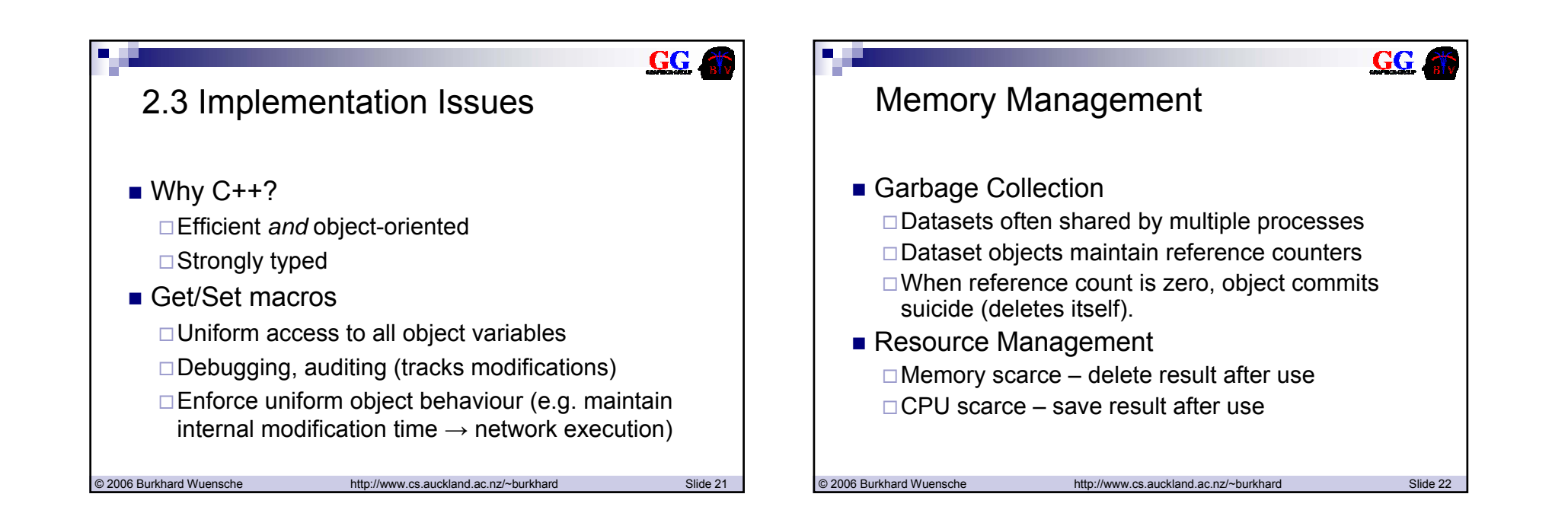

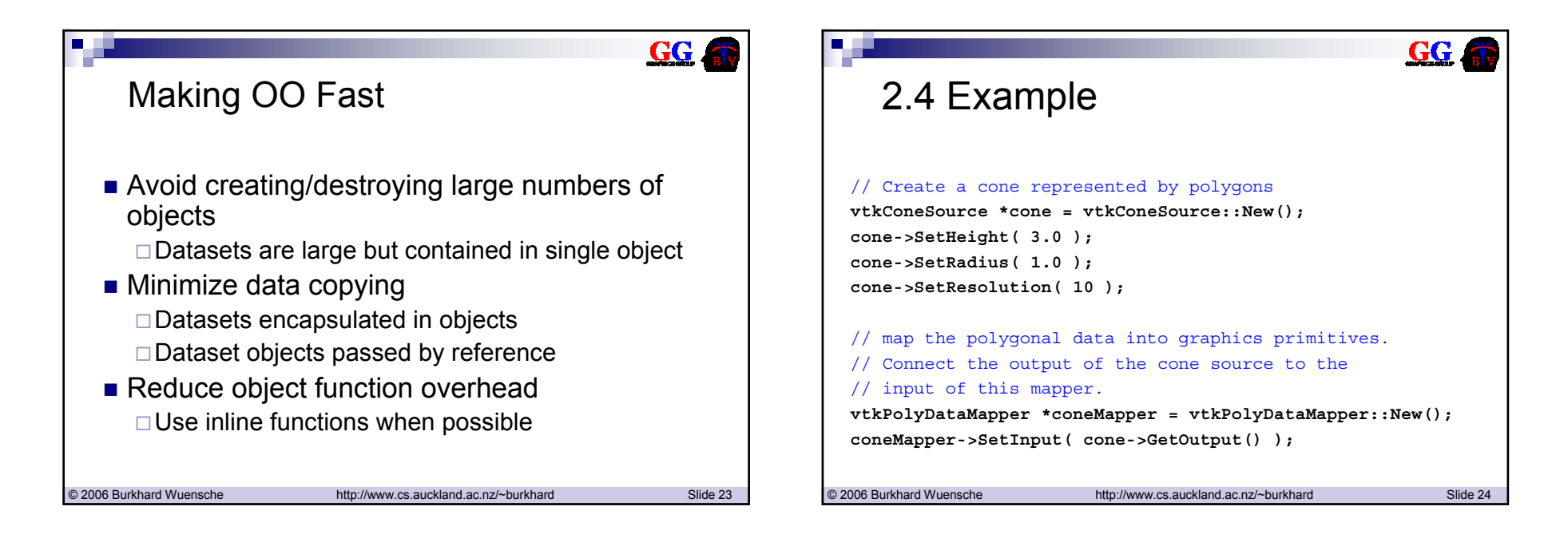

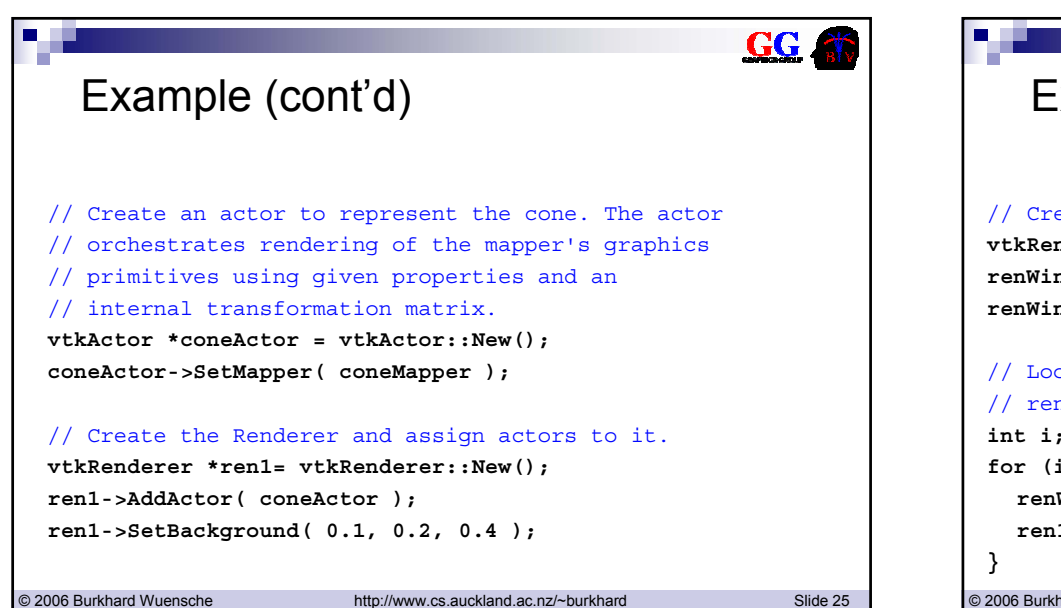

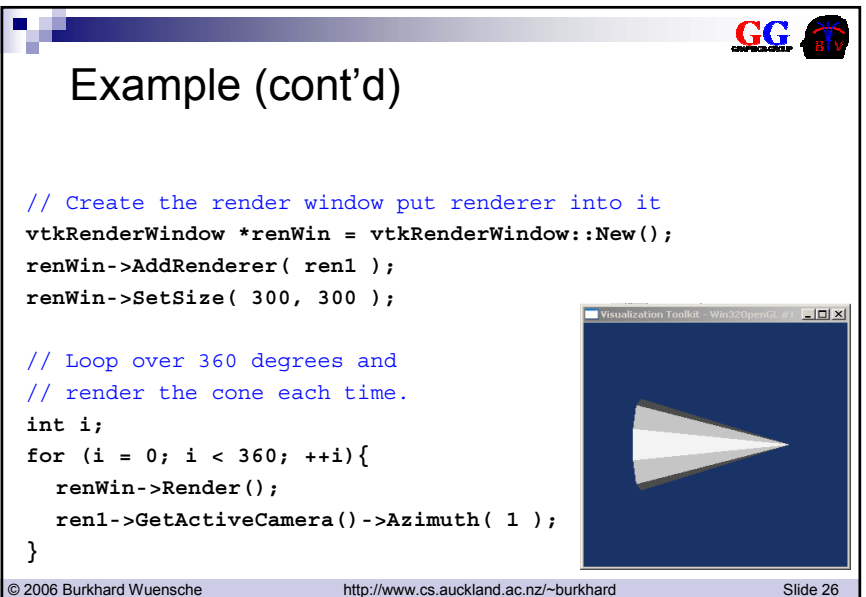